### **Significato dei grafici**

**La rappresentazione grafica può essere molto utile se rispetta alcune regole**

**1) L'aspetto informativo deve prevalere rispetto al descrittivo; 2) I grafici portano con la stessa disinvoltura a valutazioni corrette o deviate. Solo la professionalità di chi lo compila tutela l'utente.**

**3) Deve essere improntato alla massima semplicità. Il grafico non deve avere nulla di superfluo, astratto o misterioso.**

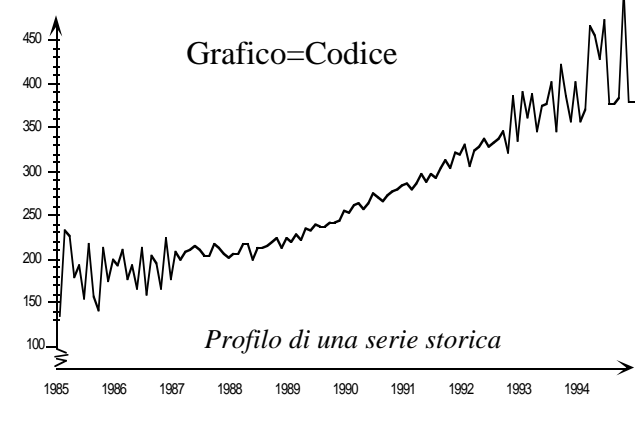

**4) Il grafico deve magnetizzare l'attenzione di chi osserva e convincere della validità dei dati e delle conclusioni presentate**

#### **L'inquadratura esterna**

**E' la superficie che il grafico occupa all'interno della pagina**

**La dimensione dipende dalla disponibilità di spazio, dalla capacità visiva presunta in chi legge e dalla quantità di informazioni che vi deve trovare posto.**

**Nelle presentazioni in pubblico è bene dare i dettagli su tabelle, formule, dimostrazioni, risultati intermedi, bibliografia a voce o su trascritti.**

**Maggiore è lo spazio più ricca di dettagli potrà essere la figura; ma più è densa di elementi, minore è la sua leggibilità.**

**Ogni elemento inserito deve avere un ruolo ed una posizione conveniente**

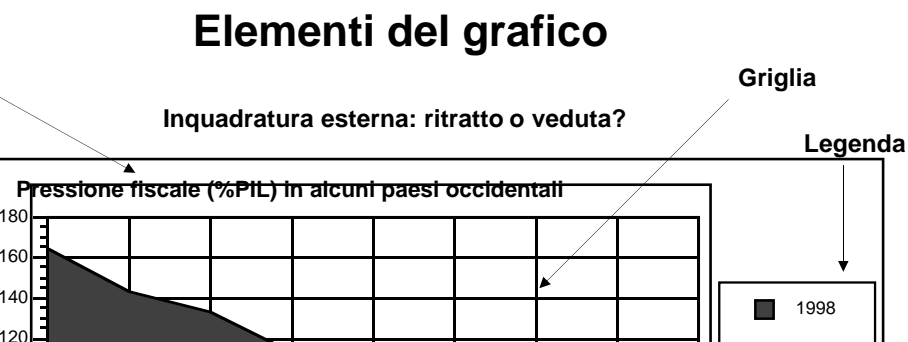

 $\Box$  1986  $\Box$  1987

**Frame**

**necessaria la tabella.**

**Etichette**

# Svezia Olanda Francia Germania USA InghilterraGiappone Canada Italia Fonte: Eurostat **Fonte L'inquadratura esterna/2**

**Area Disegno**

**Tasselli guida**

**Titolo**

**Scala**

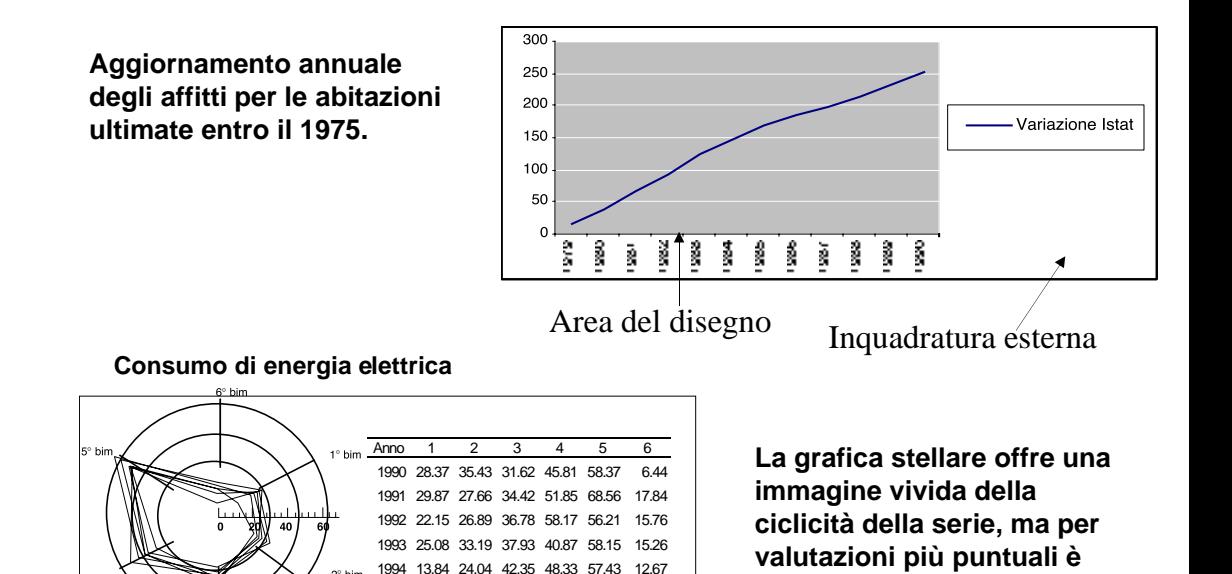

1995 27.15 29.67 38.15 48.19 64.42 18.95

#### **Quoziente immagine**

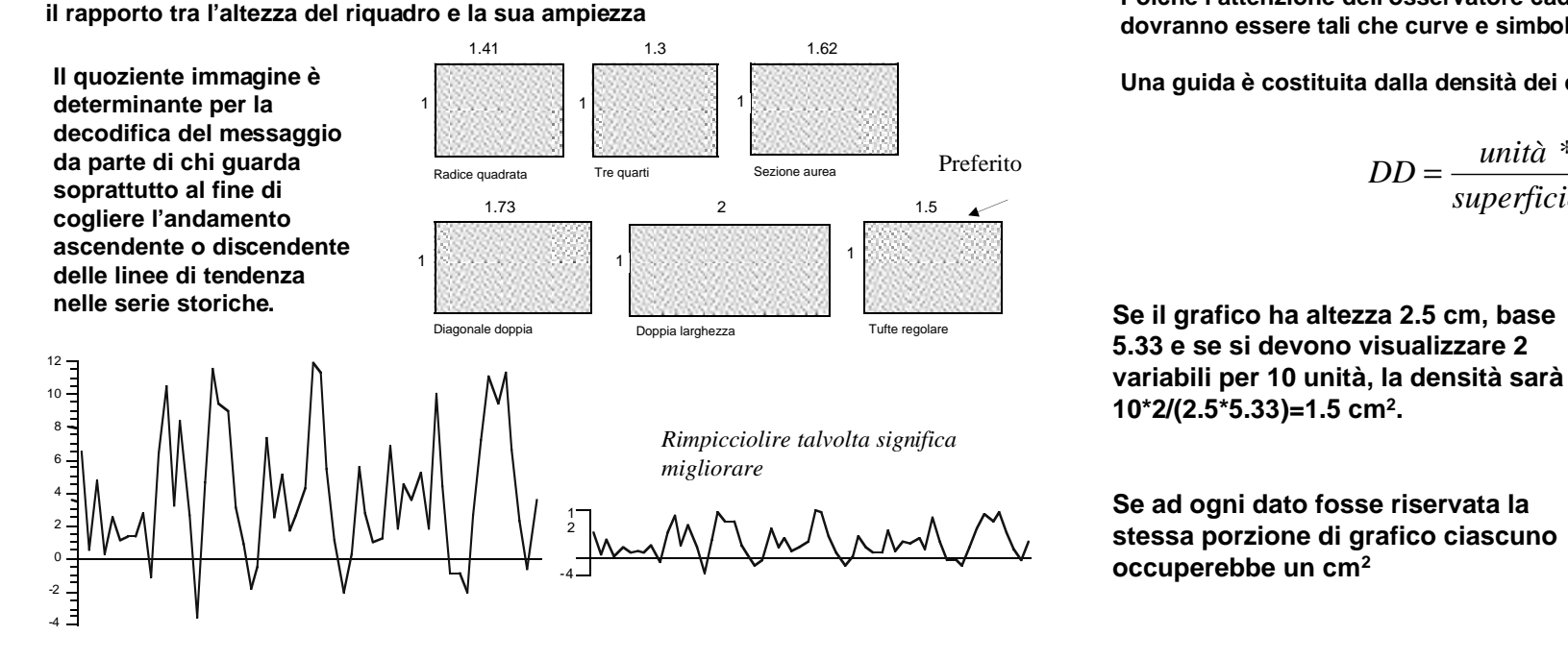

#### **Densità dei dati**

**Poiché l'attenzione dell'osservatore cade al centro dell'immagine, le dimensioni dovranno essere tali che curve e simboli siano dominanti e centrali.**

**Una guida è costituita dalla densità dei dati**

$$
DD = \frac{unit\hat{a} * variabili}{superficie del grafico}
$$

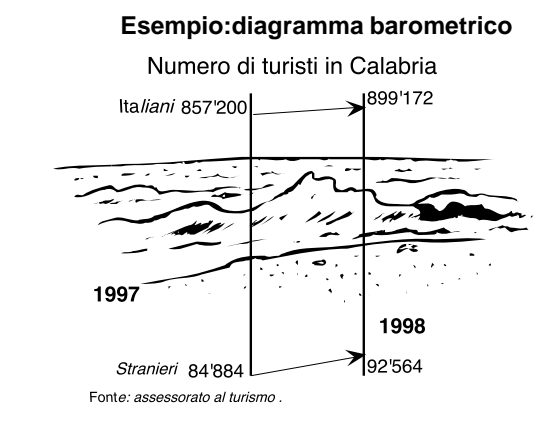

### **La griglia**

**Lo sfondo può essere attraversato da un fascio di linee perpendicolari per dare un'idea sommaria dei valori.**

**Per semplificare la lettura di particolari si possono inserire anche delle linee -ortogonali alle prime- di separazione tra le unità o categorie**

**L'effetto è la formazione di una comoda rete che asseconda gli abbinamenti.**

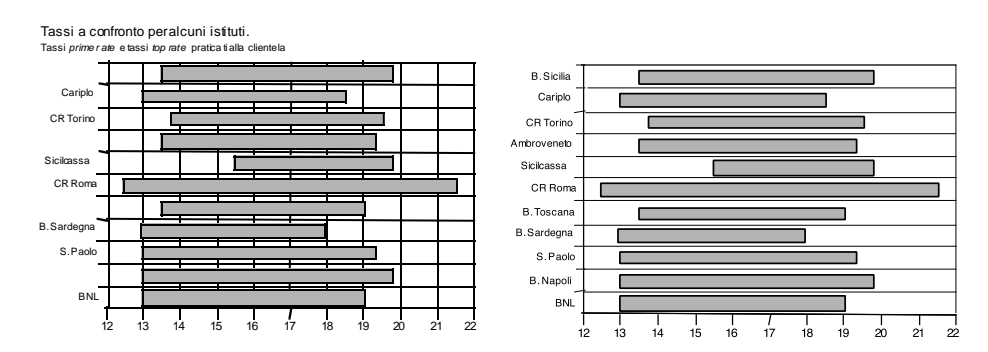

**Le linee di griglia dovrebbero essere poche rispetto all'area del grafico, disegnate con un tratto lieve che non invade l'area del grafico.**

### **Densità del toner**

**Esprime il quelle parti che non possono essere soppresse senza una significativa menomazione del messaggio.**

$$
DT = \frac{Toner\ usato\ per\ gli\ elementi\ essenziali}{Totale\ toner}
$$

**Se DT=1 ogni granello di toner fuso sulla pagina è necessario alla presentazione e questo è un indice di eccellenza;**

**DT-->0 segnalerà la presenza di decorazioni ed altri elementi non indispensabili per la comprensione dei dati.**

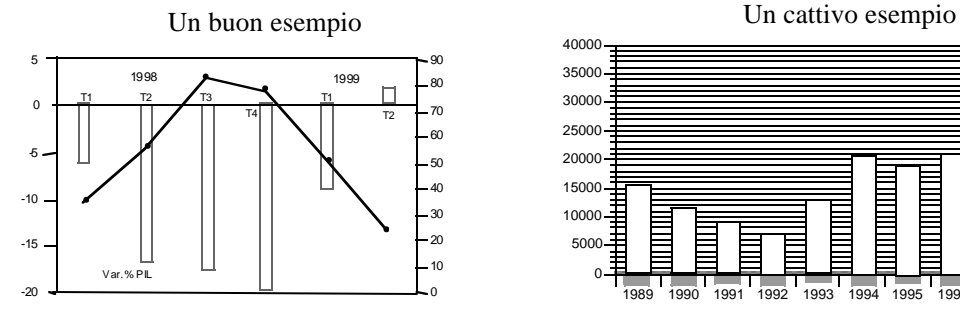

Pil e inflazione in Indonesia Peso dei fondi in borsa

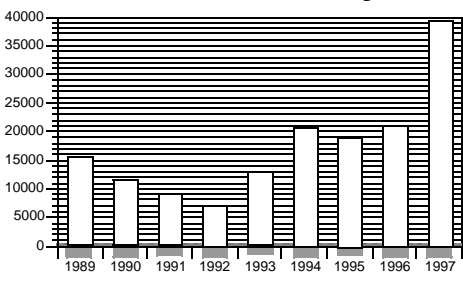

### **La campitura**

**La trama degli oggetti deve esaltare la contrapposizione tra gli elementi e, se necessario, procedere dal chiaro allo scuro (o viceversa) secondo l'ordine dei valori rappresentati.**

**La diversa tonalità di grigio può essere ottenuta sia con delle microstrutture (pattern) che con la densità di presenza di uno stesso elemento (shading).**

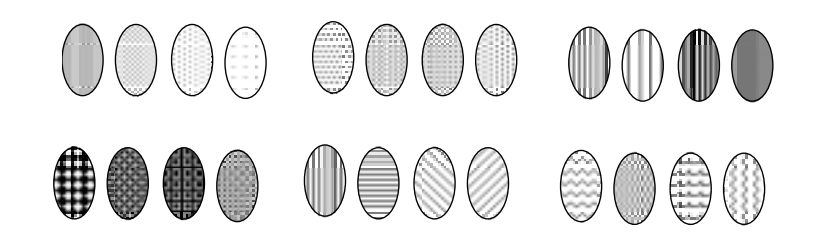

**Il software offre varie opzioni : linee e punti sono una scelta comoda e riposante, ma vanno evitate linee con diverso orientamento e altre disarmonie.**

**Il bianco, di solito, serve ad indicare un valore nullo o mancante; il grigio chiaro sconfina rapidamente sul bianco non appena il toner comincia a scarseggiare.**

**Le tonalità scure sono meno apprezzate delle chiare perché si appropriano di un ruolo dominante non sempre corretto; inoltre la loro stampa si sfrangia nei contorni (peggiorando in qualità) e assorbe molto toner (e ciò è costoso e insalubre).**

### **Figurazioni speciali**

**Si può impreziosire l'apparenza del grafico con simboli e figure che richiamino l'oggetto dei dati**

**Le figure possono stare sullo sfondo del disegno ovvero decentrate, ma si deve agire con gusto e prudenza: figure con tonalità debordate e contorni a gradini hanno un pessimo effetto.**

**La scelta delle figure NON è neutra rispetto al messaggio che si vuole mandare.**

#### **Aeroporti nazionali per aerei arrivati. Disoccupati iscritti ai sindacati confederali:**

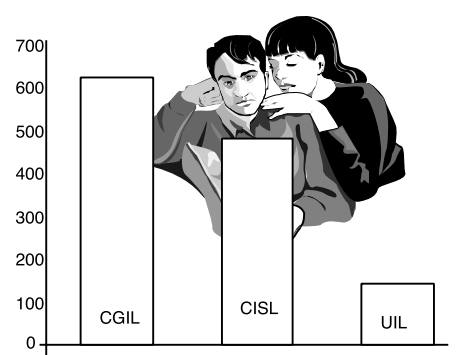

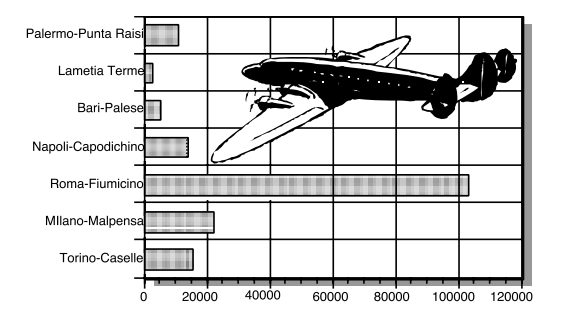

### **La campitura/2**

#### **Suddivisione degli introiti di un concerto all'aperto**

Qui si è scelta una trama tenue per i settori grandi ed una più fitta per i settori piccoli nell'idea che più grande è l'oggetto, meno contrastante può essere la sua veste; più scura è la tonalità, minore deve essere la superficie che impegna.

La buona scelta della campitura è fondamentale per risvegliare la concentrazione in chi sta sfogliando distrattamente le pagine di un rapporto..

#### **La cattiva scelta della trama è evidente.**

Per queste situazioni è meglio rinunciare alla campitura e presentare i rettangoli in bianco oppure con varie ed uniformi tonalità di grigio.

Peraltro è bene contentarsi delle trame più usuali, senza cercare coperture sofisticate perché è troppo alto il rischio di sovraccaricare il grafico..

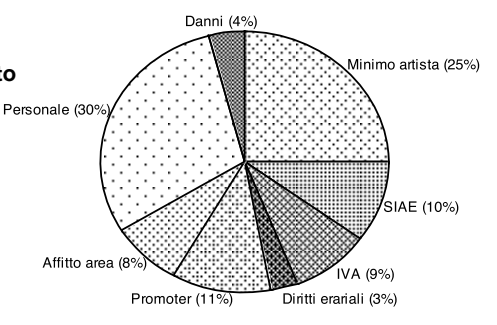

**Giganti in continua crescita.** Dimensione media delle imprese per comparti produttivi.

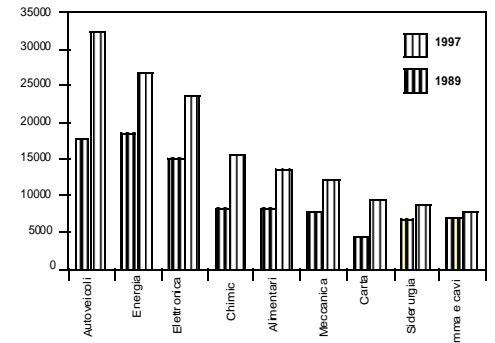

### **Ortogrammi**

**Sono grafici costruiti in un sistema di assi di cui uno quantitativo su cui si riportano i valori ed un altro qualitativo su cui sono indicati i soggetti.**

**Tra le figure è lasciato un certo spazio per mostrare le differenze**

#### **A colonne**

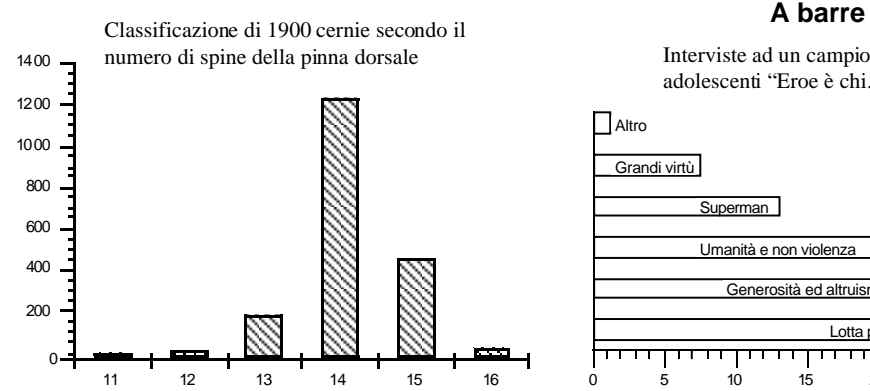

Interviste ad un campione di giovani e adolescenti "Eroe è chi…

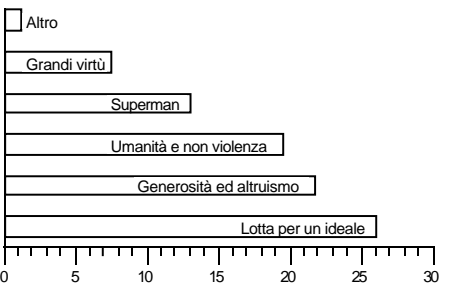

### **Interspazio**

**L'interspazio tra le colonne o le barre non dovrebbe essere inferiore alla comune ampiezza dei rettangoli, ma la misura precisa è una scelta personale:**

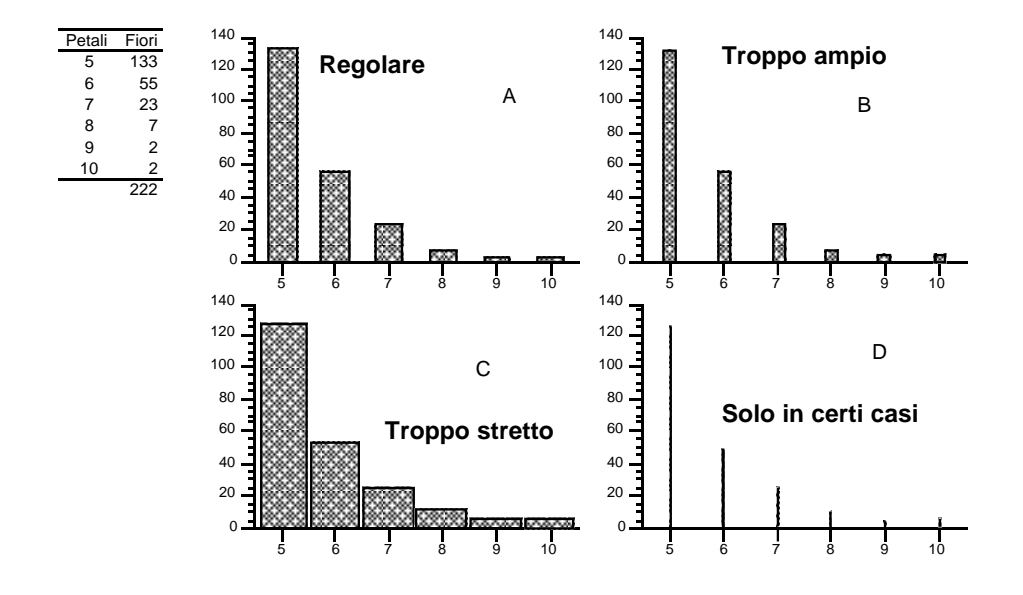

### **Ortogrammi multipli**

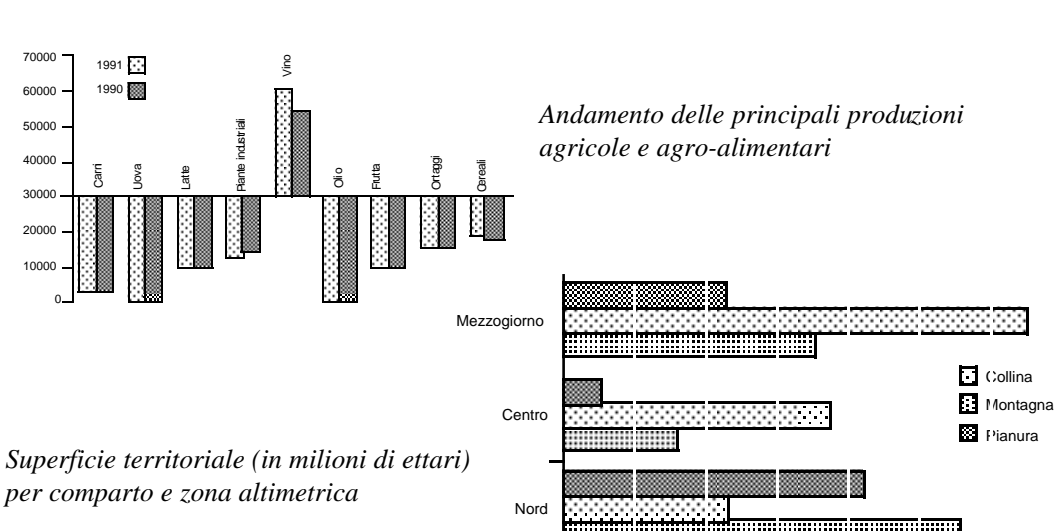

012 3 45 6

**Gli ortogrammi di due o più variabili sono presentati in forma congiunta per far notare il loro andamento parallelo e per meglio sfruttare l'area del disegno.**

# **Scelta della scala per gli ortogrammi**

**La scala dell'asse quantitativo deve essere scelta con equilibrio e trasparenza**

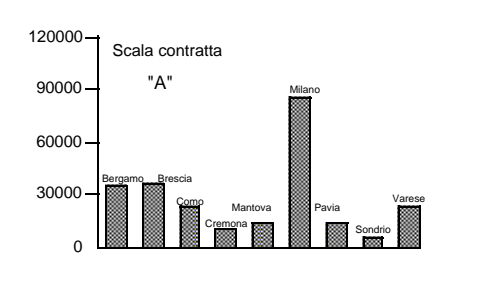

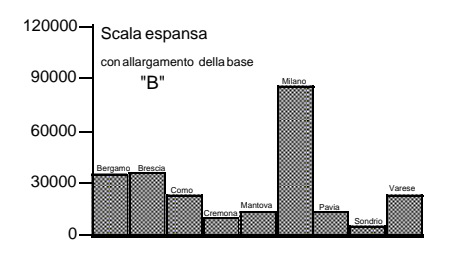

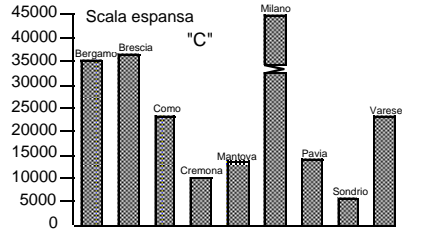

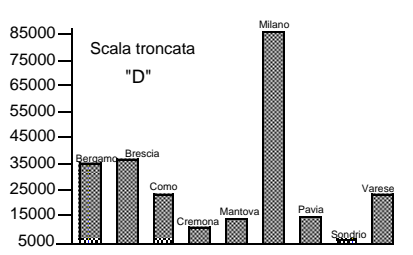

120  $^{\circ}$  $\neg$  N.O. п C. **Tutte le unità per ogni a** 80  $\blacksquare$  N.E. 60 40 20 Province Regioni Camere di ComComuni Uiversità Scuole

# **Ortogrammi multipli/2**

**variabili** 

**Tutte le variabili per ogni unità**

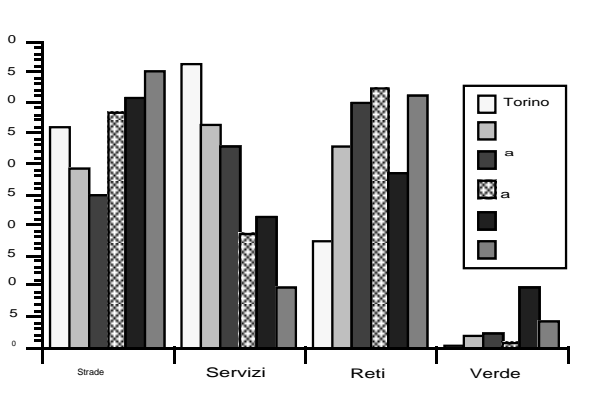

### **Ortogrammi paretiani**

**Ortogrammi a punti**

**Talvolta è utile presentare i valori secondo il loro ordine di grandezza. Il fine è di esaltare le unità o le modalità dominanti**

**L'ogiva indica l'importanza congiunta delle modalità aggregate per ordine di rilevanza.**

**L'inclinazione dei segmenti riflette quello che la nuova modalità aggiunge a ciò che le altre più importanti hanno già realizzato.**

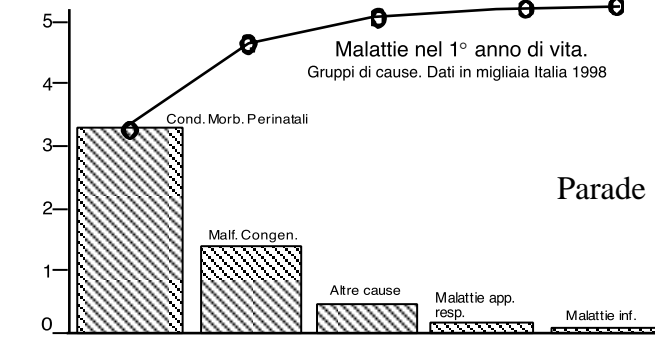

**Valutazione integrata di aspetti separati**

**L'andamento dell'ortogramma ricorda il modello di Pareto dei poligoni di frequenza da cui segue il termine "paretiano".**

**Il rettangolo è portatore di due informazioni visive: per la lunghezza e per l'area. Una sembra ridondante.**

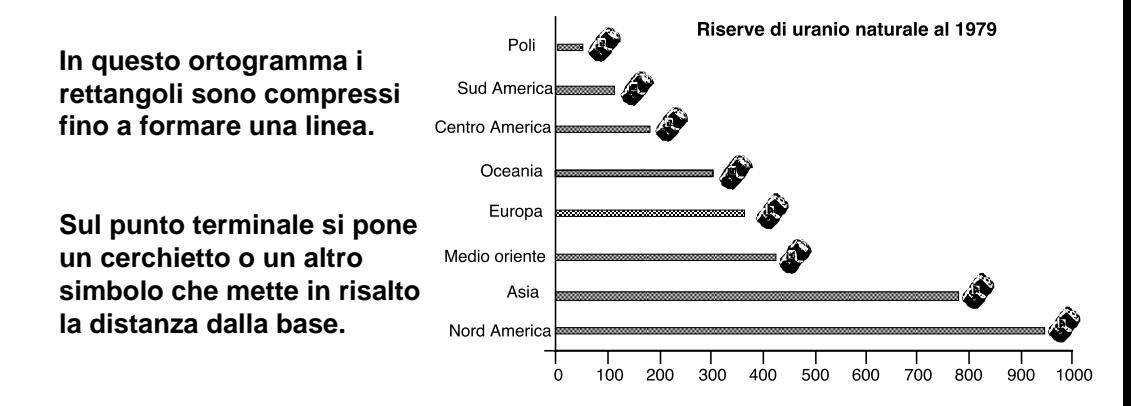

**L'ortogramma a punti è il più efficace per comunicare dati che includono poche modalità.**

### **Pittogrammi**

**La loro particolarità risiede nel sostituire i rettangoli dell'ortogramma con disegni o figure mnemoniche così da attrarre l'osservatore più distratto**

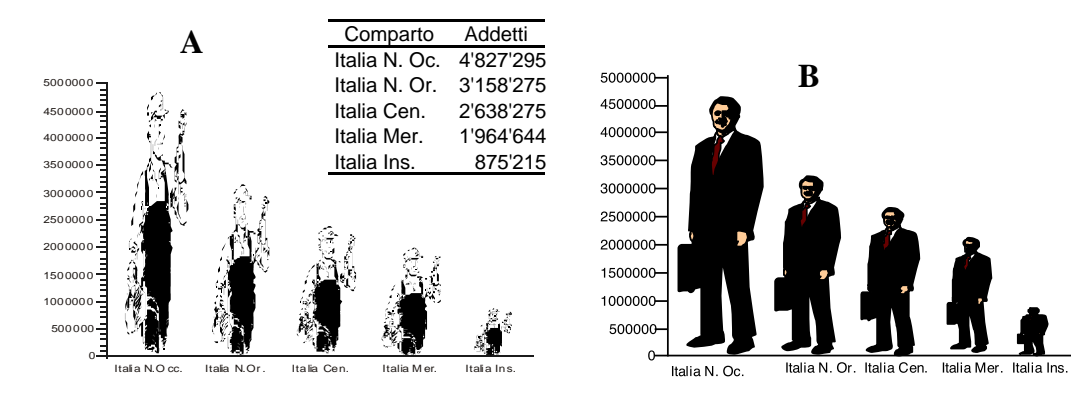

**In "A" la figura si adatta al rettangolo di un ortogramma stirandola verso l'alto (o allungandola, in caso di barre), ma ignorando le proporzioni interne. In "B" si cerca di mantenere l'armonia tra le parti.**

### **Difetto dei pittogrammi**

**L'altezza della figura è proporzionale ai valori, ma deve esserlo anche la larghezza per ragioni di armonia. Se il rapporto tra due valori è 1:2, le figurepotrebbero farlo sembrare 1:4**

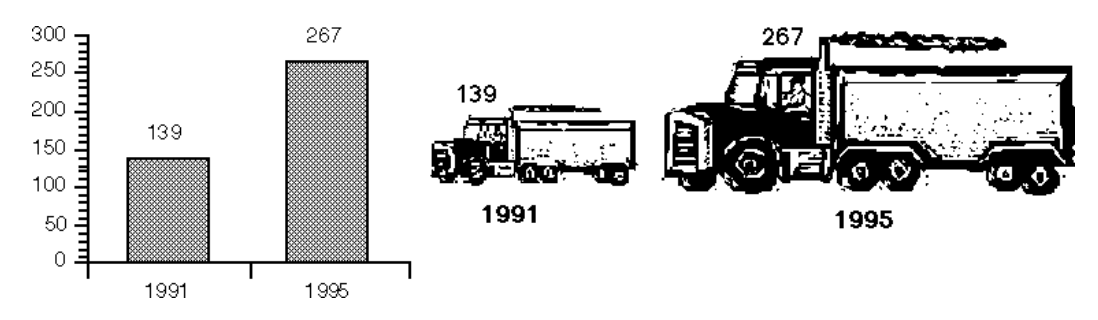

**Tra i due periodi si è realizzato un incremento del 100%: il valore del '91 è la metà del valore del '95.**

**La rappresentazione ideogrammatica mostra invece un aumento di gran lunga superiore. Si dovrebbe usare la radice dei valori.**

### **Ortogrammi a figure ripetute**

**Consentono l' uso delle figure e di mantenere i reali rapporti numerici**

**L' idea è di usare una figura stilizzata che rappresenti l'unità di conto.**

**La si ripete per quante volte è contenuta nel valore da rappresentare**

**Disegnata solo in parte rappresenterà -pro ratail resto della divisione.**

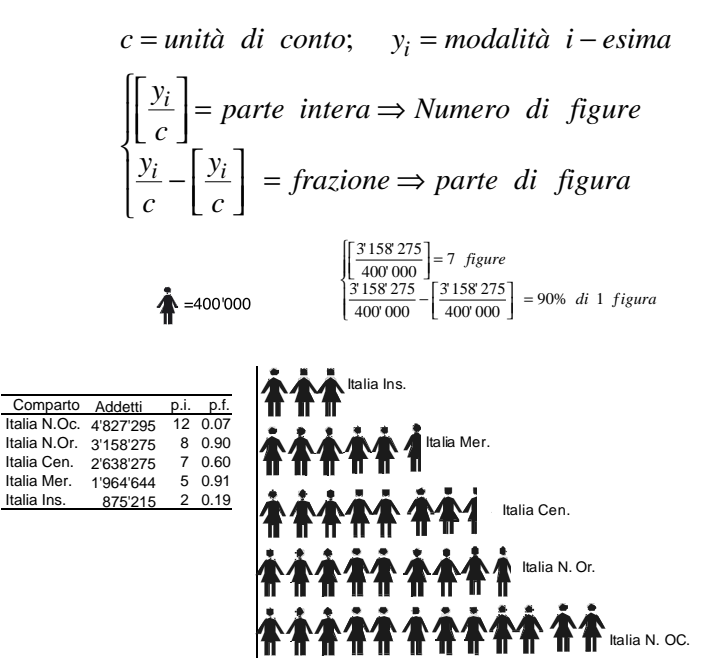

### **Ortogrammi stereoscopici**

**La redazione degli ortogrammi può essere abbellita rendendo percepibili in rilievo le colonne o le barre.**

**La presenza poi delle basi di appoggio impreziosirà l'illustrazione.**

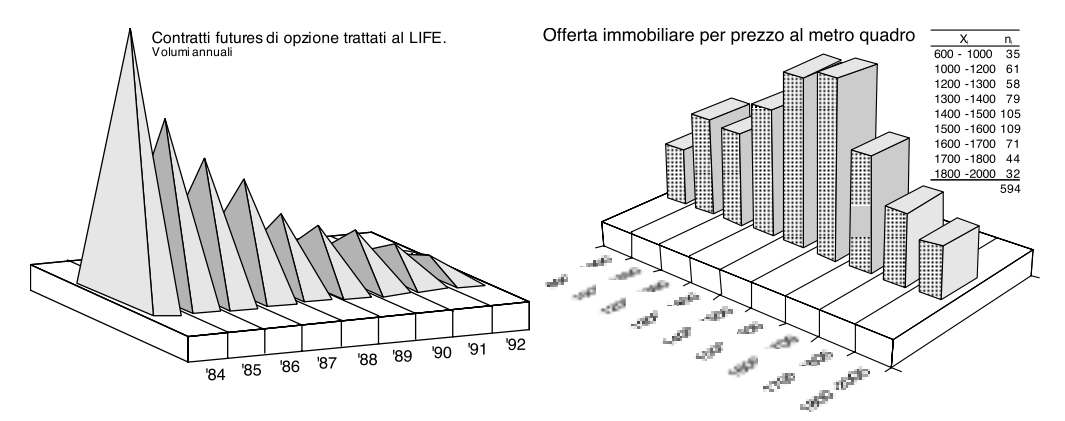

**La realizzazione di questi grafici coinvolge l'uso di metodi proiettivi ed implica diverse scelte**

**Il software grafico solleva da molti problemi pratici, ma non tutti quelli tecnici.**

# **Effetti d'ombra**

**Per dare un aspetto più realistico si simulano degli effetti d'ombra (un tratteggio più scuro per la faccia che si ritiene non illuminata) che danno profondità agli oggetti, ma che possono sviarne la lettura.**

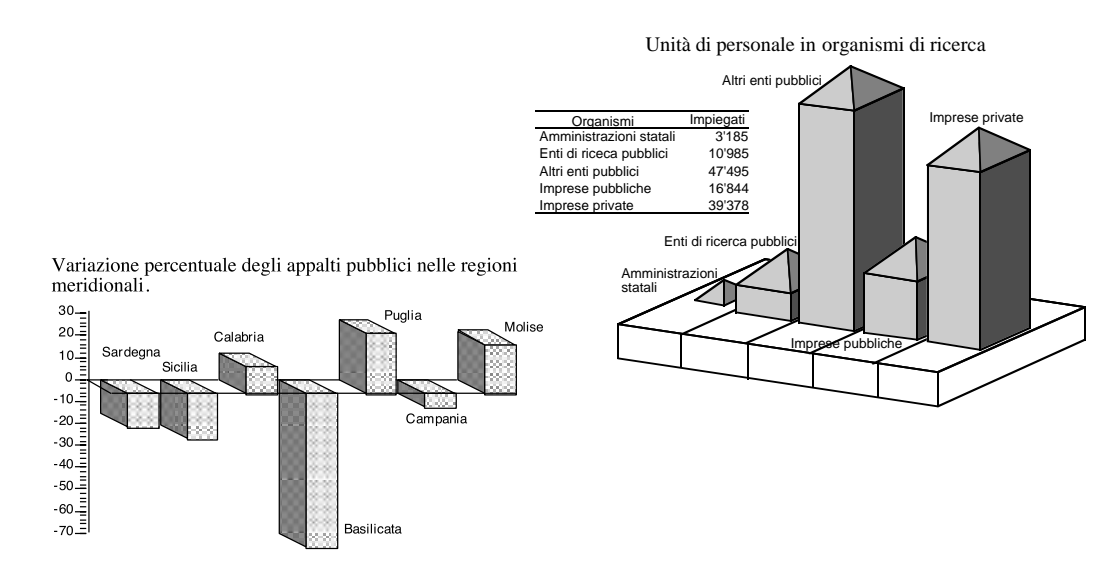

# **Inganni visivi**

**L'effetto stereoscopico rende gli ortogrammi piacevoli alla vista, ma occorre essere consapevoli delle deformazioni che comportano.**

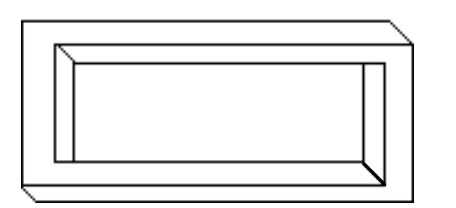

**Figura 3D che esiste solo nel piano Effetto stereoscopico sbagliato indotto**

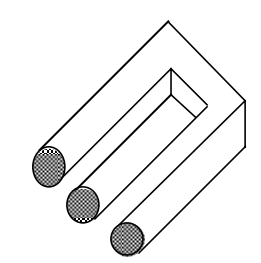

**dal disegnatore**

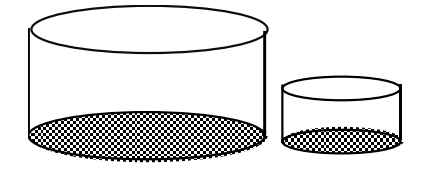

**Il più piccolo è ottenuto scalando quello più grande del 50%. Le differenze tra i due volumi appaiono comunque molto superiori.**

### **Ortogrammi metafisici**

**L'effetto 3D può essere spinto oltre gli ortogrammi stereoscopici per visualizzare i valori con ortogrammi metafisici a grandissimo effetto.**

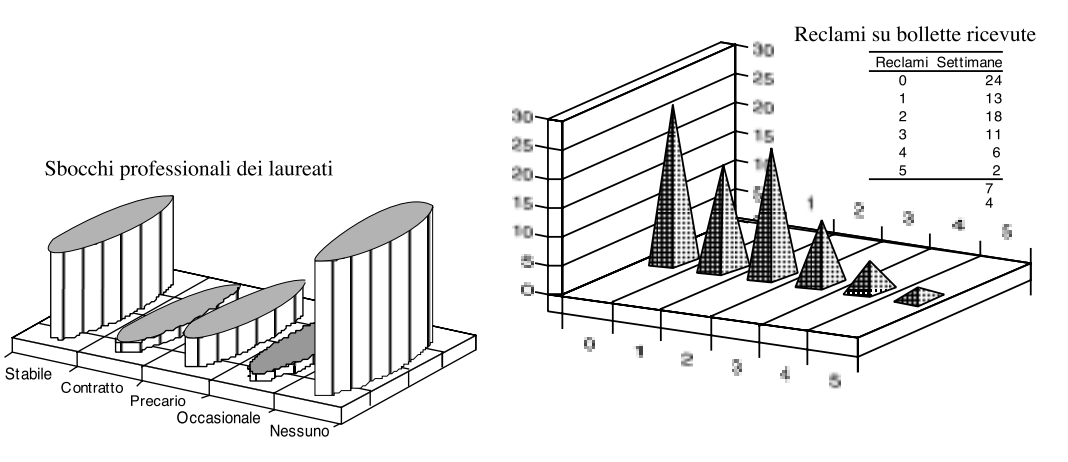

**Ricordano le Piazze d'Italia dei quadri del pittore "metafisico" G. De Chirico**

# **Difetti dei diagrammi a torta**

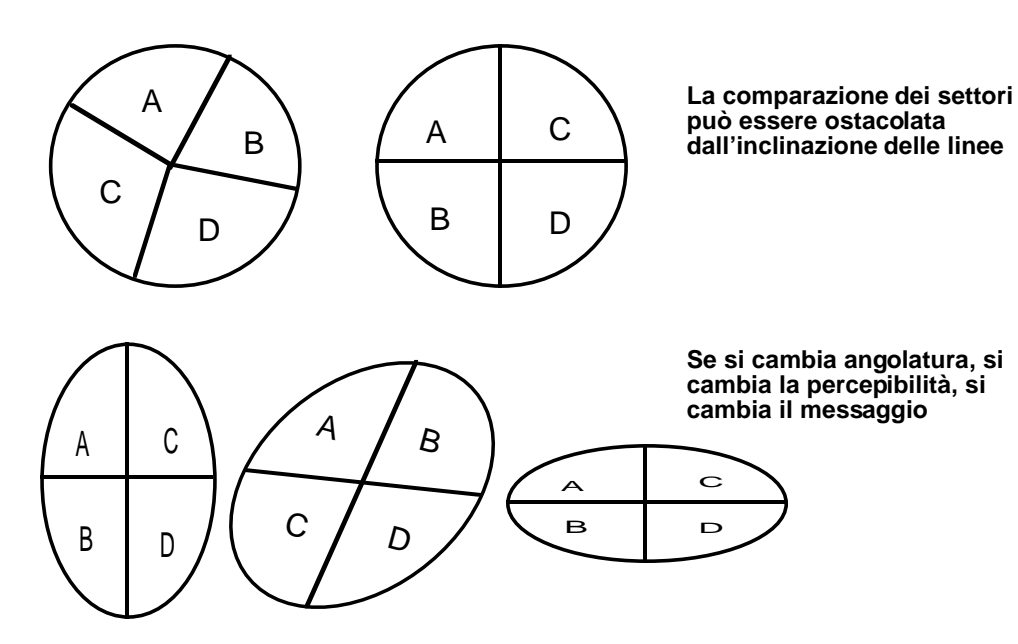

# **Diagrammi areali**

**Utili se si vuole far risaltare la relazione "parte al tutto" tra i valori.**

Famiglie italiane per professione del capofamiglia

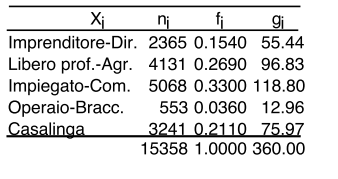

Imprend Casaling Diria Operario<br>Bracc. *<u> Williams</u>* Libero profes<br>Agricoltore Impie

**Si rendono più chiari i rapporti tra**

**Si evidenziano i settori più piccoli**

**Il numero di settori può essere**

**valori**

**aumentato**

**Se gi il grado da abbinare ad Xi; si ha gi = 360fi con fi pari al peso della modalità o unità di pertinenza nei dati.**

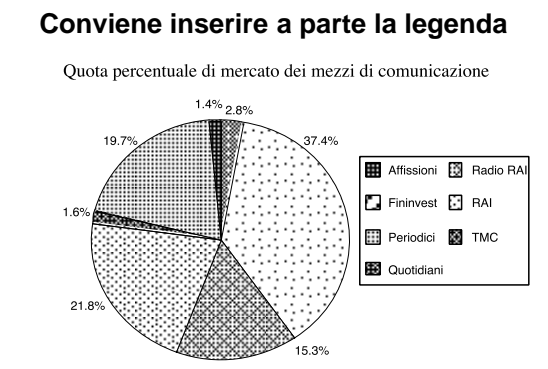

**Settori separati**

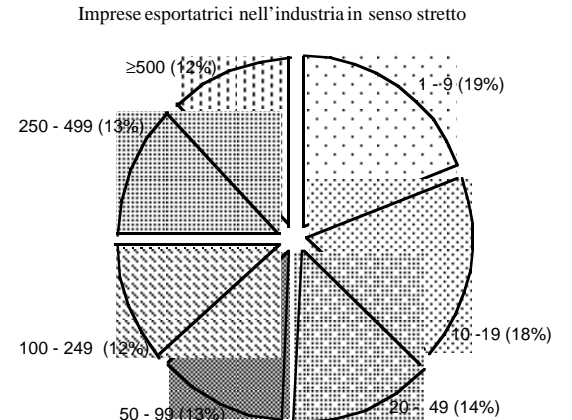

# **Diagrammi circolari in rilievo**

#### **Si impreziosisce la figura:**

ditori Spec Inermerca Hard discou Stazioni di servizio Officine Rivenditori Spec. **IDermercati** Hard discount Stazioni di servizio Officine

**Angolature ed orientamento sono a scelta.** 

**E' facile sbagliare.**

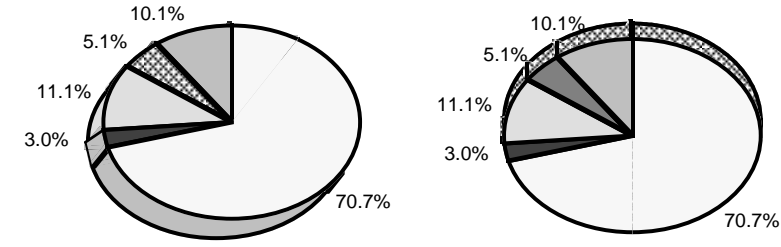

### **Diagrammi a torta multipli**

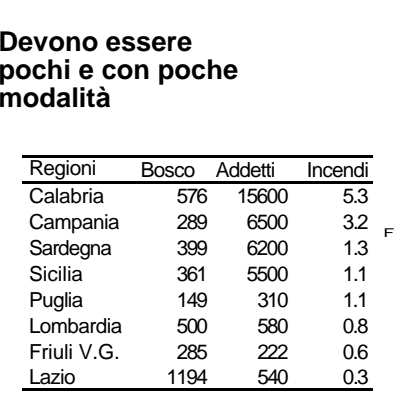

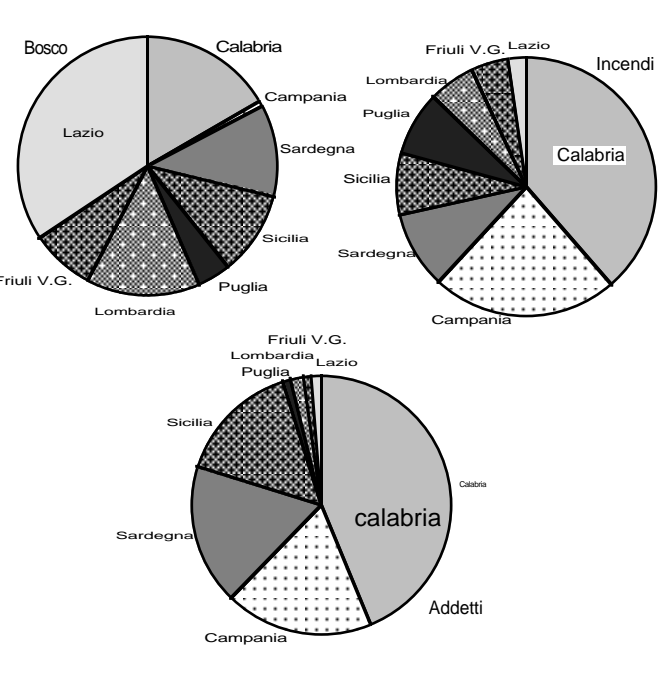

# **Estrusione di un settore**

#### **Si può analizzare separatamente un settore**

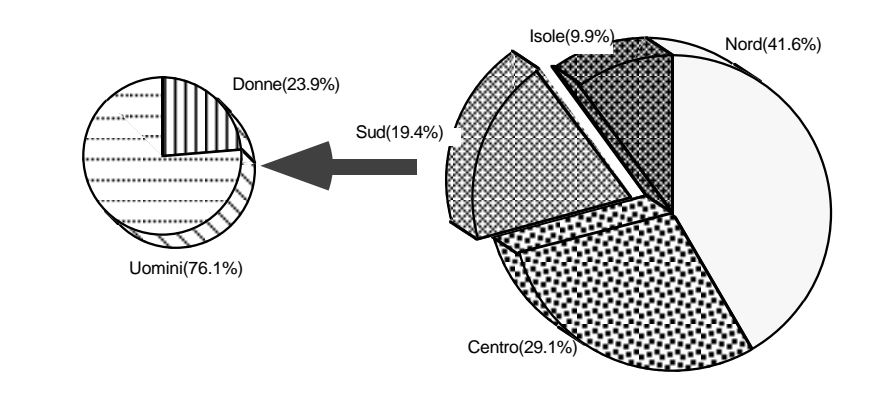

**Suddivisione per zona dei consulenti del lavoro al 1997.**

### **Definizione di serie storica**

- **Il primo passo nello studio di dati temporali è comprendere il legame tra la variabile ed il tempo:**
- **I valori si realizzano col trascorrere degli intervalli di tempo e queste sono perciò le unità su cui si osserva la variabile**

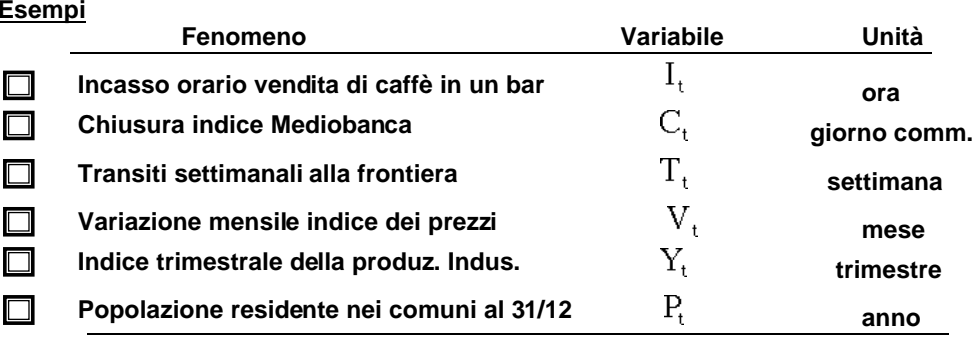

### **Definizione di serie storica/2**

**Il valore della variabile si forma dopo che l'unità di tempo è trascorsa o al suo interno. Il pedice "t" ricorda il "tempo"**

**Dicesi SERIE STORICA o SERIE TEMPORALE o TIME SERIES una sequenza di valori per una variabile rappresentativa di un fenomeno la cui unità di rilevazione sia un intervallo regolare di tempo**

**In base alla definizione si arguisce che per le serie storiche**

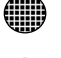

**I dati si dispongono ad intervalli equispaziati di tempo**

- **Il significato del dato si arricchisce del fatto di essere osservato prima e/o dopo di un altro**
- **L'ordinamento dei dati non può essere alterato**

### **Grafici per le serie storiche**

**I grafici delle serie storiche sono molto diffusi perché è difficile individuare relazioni o riconoscere tendenze con la lettura di tabelle.**

<sup>0</sup> **L'andamento del grafico di una serie storica è utile**

**per comprendere il suo gradiente evolutivo (Trend)**

**per datare la svolta in una linea di sviluppo**

**per circoscrivere i periodi di picco e di valle**

**per delimitare l'arco di variazione di un fenomeno.**

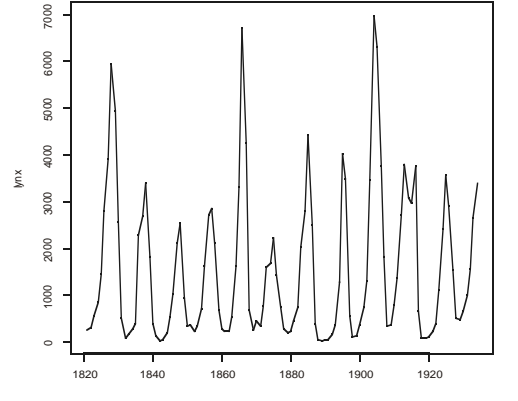

**L'obiettivo delle rappresentazioni grafiche è di far risaltare tali aspetti senza che per questo si debba considerare ogni singolo dato.**

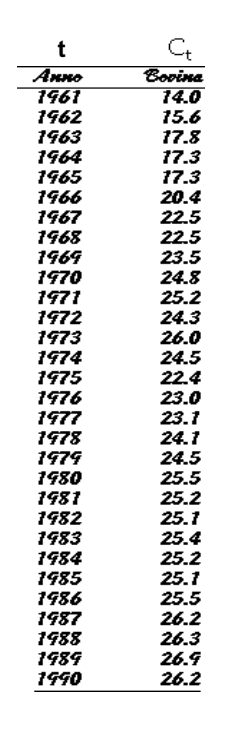

#### **Esempio di serie storica**

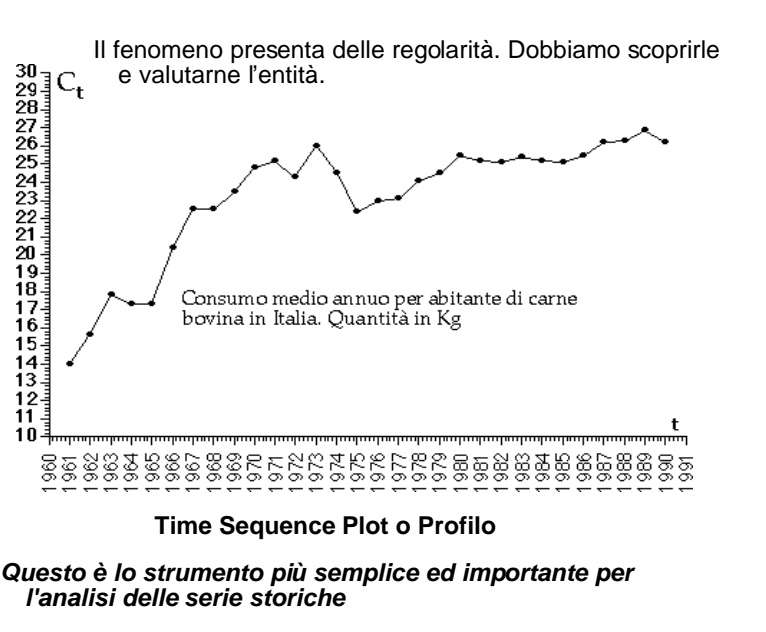

### **I profili**

**In un sistema di assi cartesiani si associa quello delle ascisse al continuum temporale su cui si collocano, rispetto ad un periodo base, le circostanze di rilevazione.**

**Sulle ordinate si riportano le modalità (quantitative metriche).**

**I punti così ottenuti sono interconnessi con varie tecniche:**

**Con un segmento di retta (profili lineari)**

**Con due segmenti fra di loro perpendicolari (a torri)**

**Con una linea continua detta spline (profili continui)**

### **Profilo lineare**

### **Esempio**

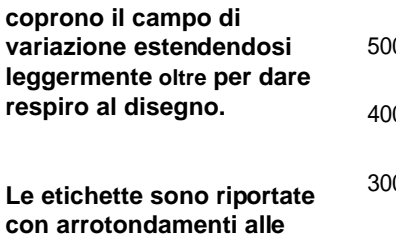

**migliaia**

**serra.**

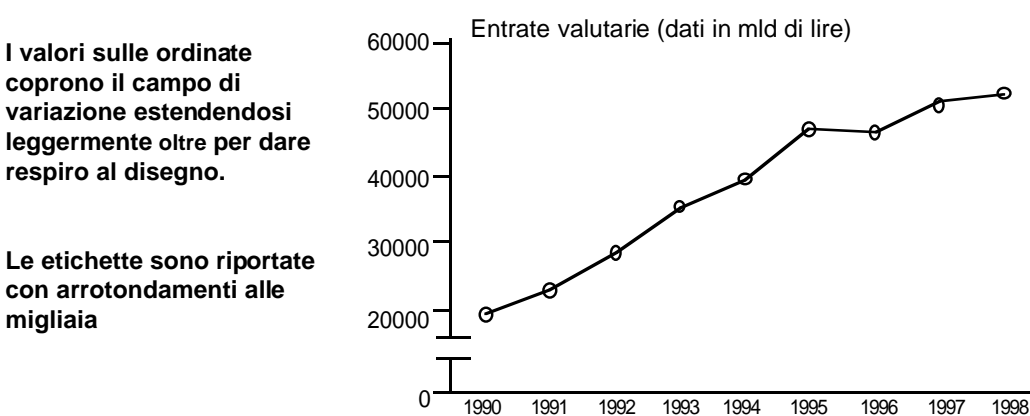

**Spesso gli zeri finali sono omessi e l'unità di valore è indicata altrove.**

**Si è eliminata la zona relativa ai valori (teorici) compresa tra lo zero ed il valore arrotondato -per difetto- al minimo riscontrato nella rilevazione.**

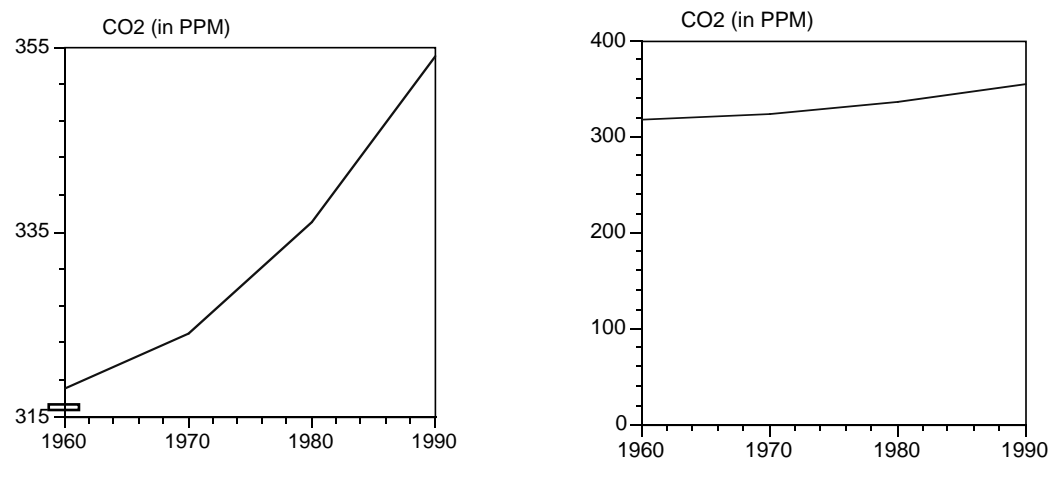

#### **Zero e Non Zero**

**Questo è il grafico vero.** 

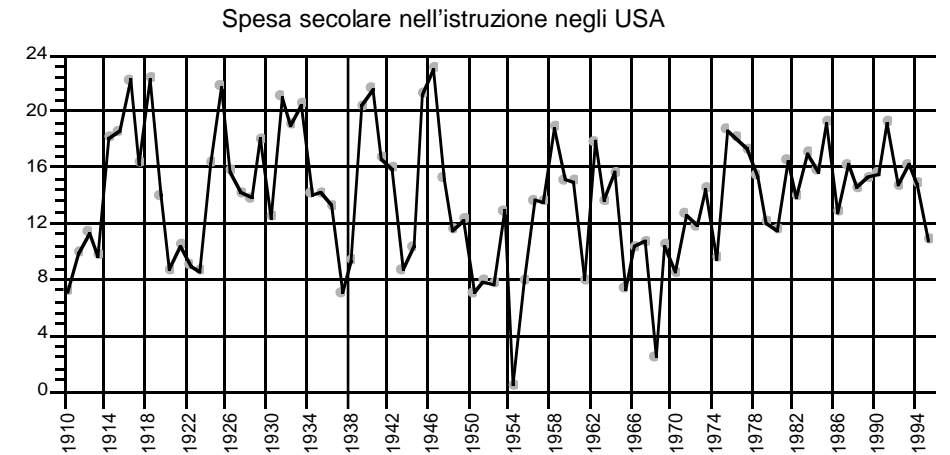

**La presenza della griglia, per quanto diradata e tenue, confonde e nasconde l'andamento della serie storica.**

**Alla cattiva qualità del grafico contribuisce anche il tono di grigio adoperato per il simbolo dei valori.**

**Profilo a torri (o a gradini)**

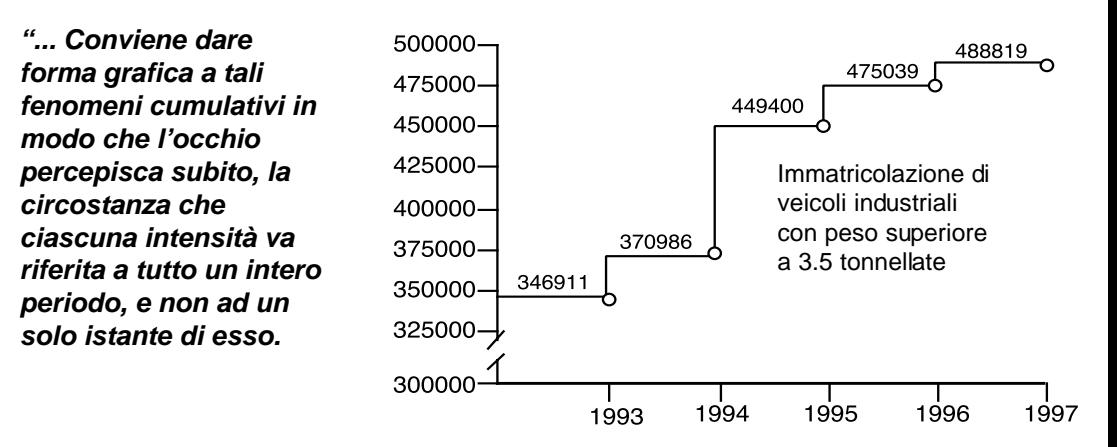

**Ciò si ottiene sostituendo alla spezzata con segmenti inclinati, una spezzata con segmenti orizzontali e verticali, in modo che ciascun segmento orizzontale corrisponda ad un intero periodo di osservazione".**

**E' corretto, ma ottiene l'effetto contrario.**

**Grafico presentato da Al Gore al Senato USA per sensibilizzare la pubblica opinione sull'effetto**

### **Esempio**

**Le immissioni in ruolo in un ente avvengono una volta l'anno, anche se in periodi diversi nell'anno.**

**Il grafico recepisce le date di assunzione disponendo i simboli in corrispondenza della posizione -nell'anno- in cui si colloca l'assunzione.**

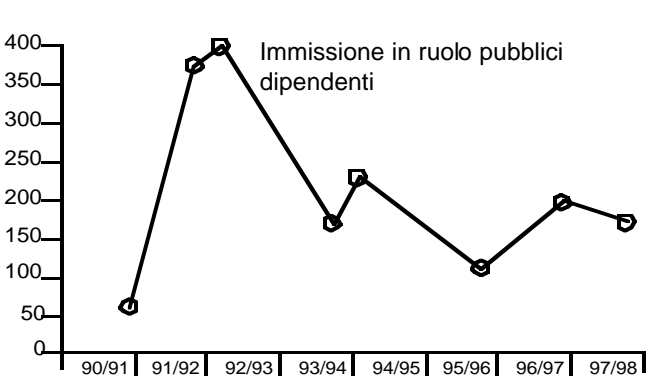

**Questo è sbagliato perché l'unità di tempo è l'anno intero e non il giorno**

**Si deve scegliere una posizione costante per ogni unità di tempo per non creare una fonte di irregolarità non necessaria.**

**Un altro errore è il raccordo lineare tra i simboli che prefigura una evoluzione graduale fuori luogo per il tipo di fenomeno considerato**

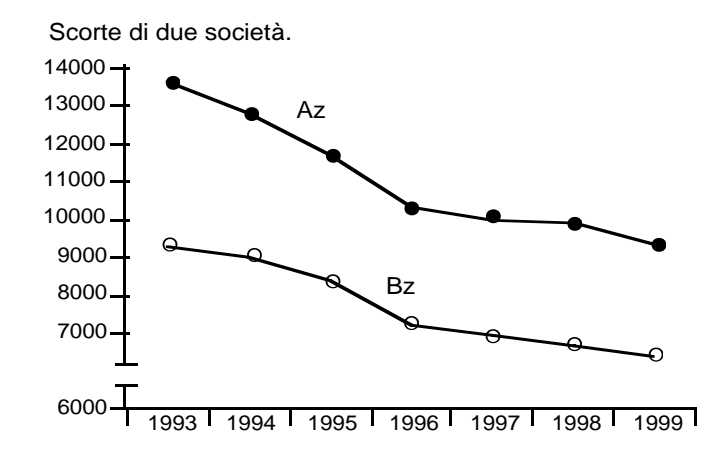

**Il raccordo con segmenti di retta di due punti consecutivi mantiene il carattere unitario della rilevazione permettendo di seguire la dinamica dei fenomeni a confronto: è evidente l'andamento parallelo delle due variabili e la loro comune riduzione progressiva.**

**La scelta dell'inclinazione dei segmenti è fatta dal computer, ma non è neutra rispetto alla percezione del grafico. Si può sfruttare la dimensione del punto per disporre di una discreta gamma di tangenti**

### **Fenomeni di flusso**

**Il valore riscontrato ad un dato istante è il livello raggiunto a partire dall'ultima rilevazione già effettuata ed include tutti i movimenti -in entrata e in uscita- che hanno interessato il fenomeno nel corso dell'unità di tempo**

**Poiché però il dato non riguarda il solo istante di rilevazione, ma si estende a tutto l'arco temporale è bene collocare il riferimento dell'ascissa al centro dell'unità.**

**Tra l'altro, il valore da riportare è spesso ottenuto come semisomma dei valori iniziali e finali ovvero come media aritmetica dei valori nel periodo, per cui la collocazione naturale è proprio in mezzo.**

### **Profilo continuo (o spline)**

**Si realizza con il computer determinando per ogni "m" punti il polinomio cubico (o di altro grado minore di "m") che passi più vicino ai punti.**

**Esempio**

**E'consigliabile se i dati derivano da fenomeni di flusso osservati con appositi strumenti, ma di cui si dispone o si vogliano dare solo alcuni valori.**

**Variazione mensile della disocccupazione.**  Dati USA.

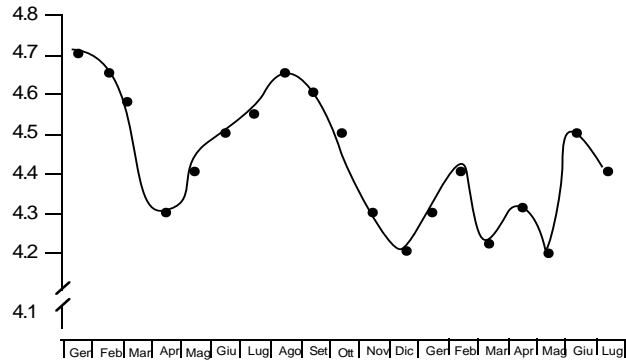

**La tecnica delle spline ha un elevato grado di soggettività tanto nello scegliere il grado del polinomio che il numero dei punti cui applicarlo.**

**E' per questo che si preferisce un raccordo con spezzate di retta, meno sinuose e piacevoli, ma più composte e stabili.**

### **Esempio**

150000

**Il personale è una variabile di flusso dato che l'organico può essere rilevato in ogni istante dell'anno aggiungendo all'ultima registrazione, il saldo tra coloro che hanno lasciato il lavoro e gli assunti nell'anno.**

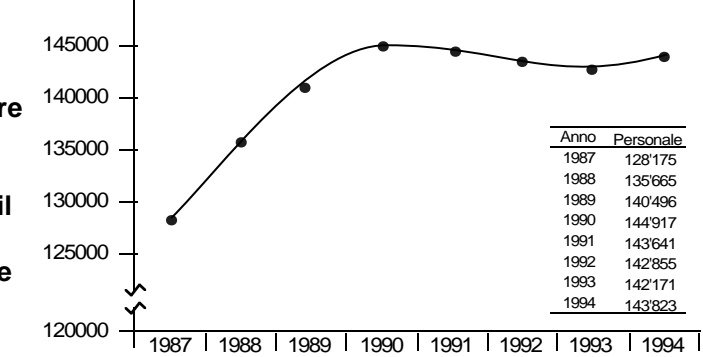

**La continuità del fenomeno risalta con un raccordo continuo che forma un oggetto unico: il profilo della serie storica.**

**Da sottolineare l'inserimento della tabella all'interno dell'area del grafico che non desta troppo fastidio visto che sfrutta una zona periferica.**

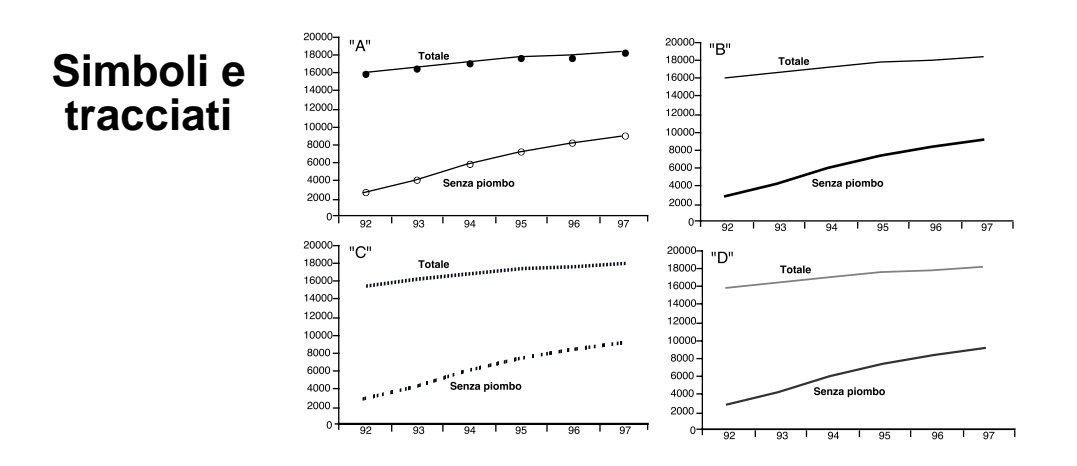

**In "A" c'è ridondanza. La denominazione rende inutile fornire l'ulteriore dettaglio incapsulato nel simbolo.**

**In "B" le linee sono poco leggibili negli incroci.**

**In "C" ci sono poche scelte di tratteggio distinguibili**

**In "D" le tonalità di grigio sono dispendiosi per il toner e precludono la possibilità di una griglia pure realizzata in grigio distintamente**

### Personale addetto alla ricerca e sviluppo in Italia **Serie storiche lunghe**

**Se la serie è lunga oppure le rilevazioni avvengono con frequenza si può ridurre l'affollamento sulle ascisse riportando le etichette per unità più ampie: trimestri o anni invece di mesi, quinquenni o decenni invece di anni.**

**Anche i raccordi tra i punti possono essere soppressi se questo serve all'economia del grafico**

serie trimestrale della spesa di consumabili per ufficio

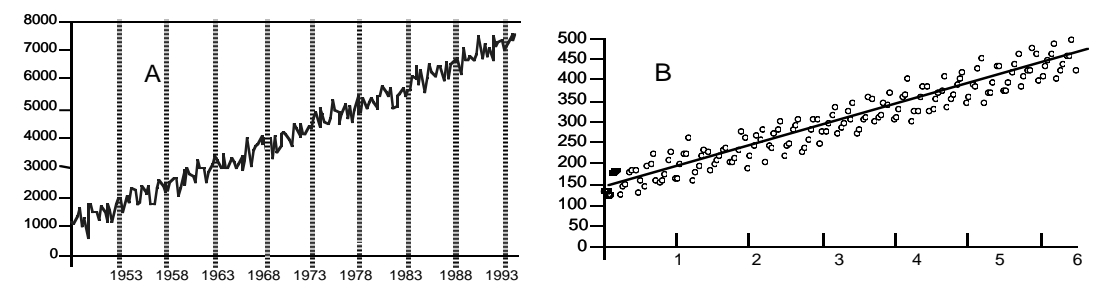

### **Integrità del grafico/1**

**A seconda dei periodi che si riportano, il lettore riceve un messaggio diverso:**

**Se si usano tutti sembra di essere di fronte ad un fenomeno che dopo un periodo di caduta si sia ripreso**

**Se si usa il solo periodo A5-A9 il fenomeno sembra in espansione**

**Appare in contrazione se si rappresenta solo il periodo A1-A5.**

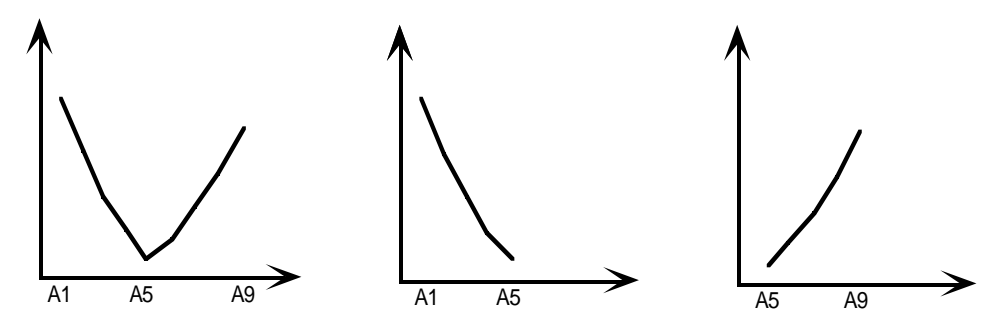

**Il grafico è importante non solo per quello che mostra, ma anche per quello che nasconde**

### **Integrità del grafico/2**

### **Integrità del grafico/3**

**Chi osserva può trovarsi fuori strada a causa di una cattiva scelta del campo dell'unità temporale di rilevazione o mal riportata sulle ascisse**

**I valori riportati debbono agganciarsi correttamente al fenomeno**

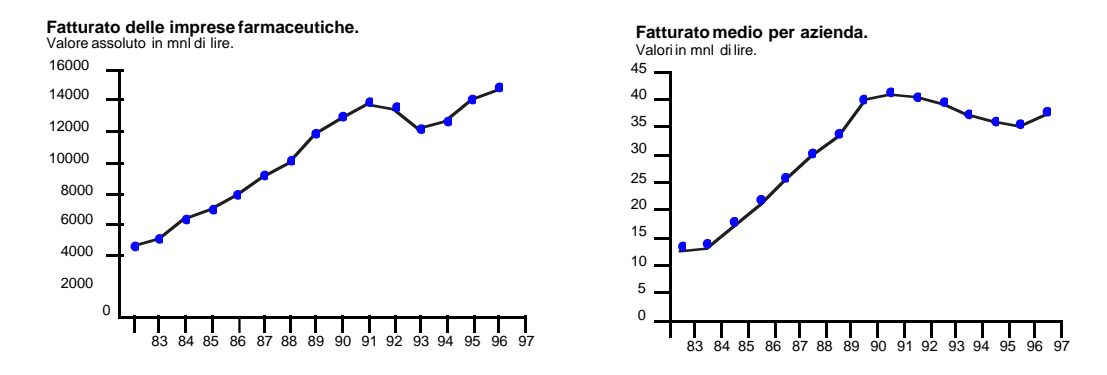

**Se invece del fatturato complessivo delle imprese, si rappresenta il fatturato medio si riceve un'immagine molto diversa del trend in atto.**

**E' evidente che l'aumento del primo è solo dovuto ad un maggior numero di imprese attive e non ad un aumento reale dell'attività**

**Gli ultimi due valori sono semestrali e la loro presentazione separata oscura l'avvio di quella che potrebbe essere una ripresa.**

**In generale, è bene dare coerenza al grafico riportando i valori per unità a composizione uniforme.**

**Spazi uguali sulle ascisse non corrispondono ad uguali intervalli temporali.**

**Invece di portare un chiarimento, la riduzione dei punti ha complicato il messaggio.**

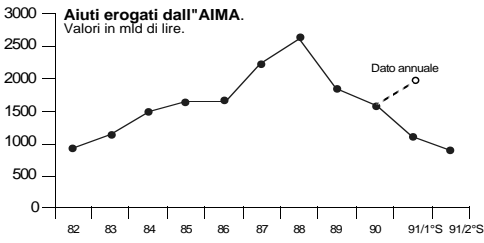

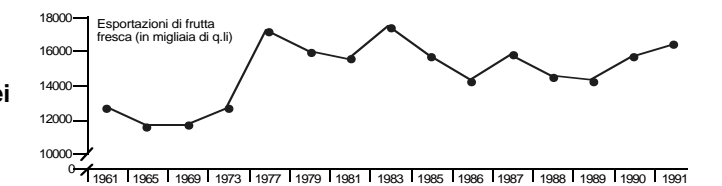

### **Integrità del grafico/4**

**Chi osserva può trovarsi fuori strada a causa di una cattiva scelta del campo dell'unità temporale di rilevazione o mal riportata sulle ascisse**

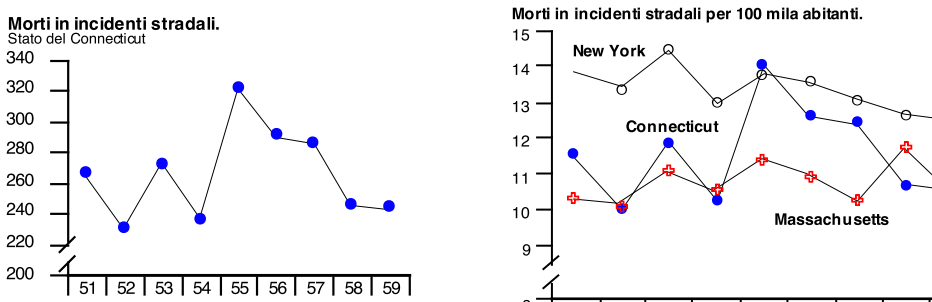

 $e \rightarrow$  $\rightarrow$ 2 8 51 52 53 54 55  $56$ 57  $58$ 59

 **La serie storica segnala un deciso declino degli incidenti dopo il 1955 che risulta un anno disastroso.**

**La notizia perde molto del suo portato informativo quando la serie è messa a confronto con analoghe serie di altri Stati.**

### **Il grafico non basta**

**Morti in incidenti stradali prima e dopo l'introduzione di provvedimenti severi**

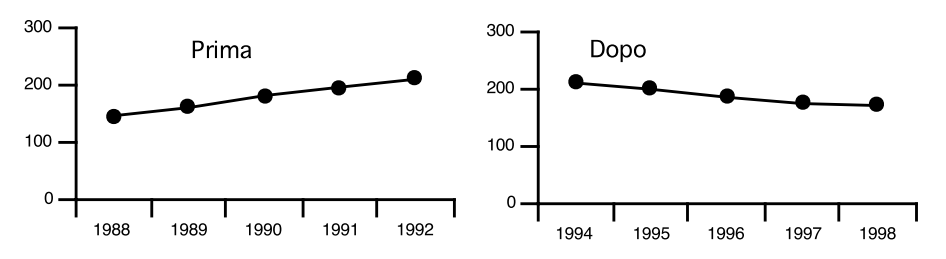

**L'anno il 1993, non è stato inserito in quanto l'effetto annuncio porta ad una riduzione naturale e le sanzioni richiedono tempo prima che siano applicate.**

**Il cambio nel trend sembra confermare l'efficacia del provvedimento.**

**Qual'è l'andamento dei ritiri di patente e delle relative condanne? Come sono variate le violazioni del limite di velocità? Ci sono state innovazioni nei sistemi di sicurezza o nella legislazione o negli incentivi a poliziotti e magistrati?**

### **Scelta della scala**

**Lo sfruttamento dell'area del grafico impone di collocare l'inizio dell'asse quantitativo sulla modalità minima e la fine sul valore massimo.**

Unità virtuali in cassa integrazione guadagni (in migliaia di unità

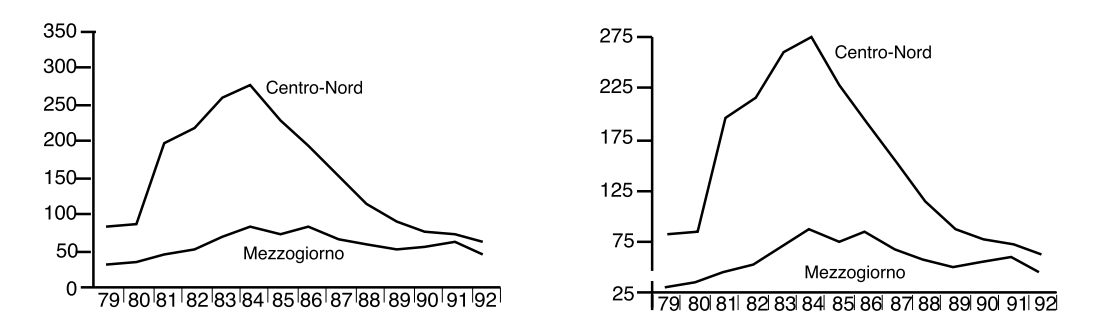

**Il grafico a destra impegna più efficacemente l'area del disegno che nel primo rimane in parte inutilizzata (ha cioè un peggiore rapporto DT).**

**Appare quindi più chiara la marcata differenza di utilizzo della cassa integrazione tra il C-N ed il Sud.**

### **Unità di misura degli assi**

**In ogni grafico si deve scegliere la scala cioè stabilire il rapporto di tra unità di misura del fenomeno e unità di lunghezza degli assi.**

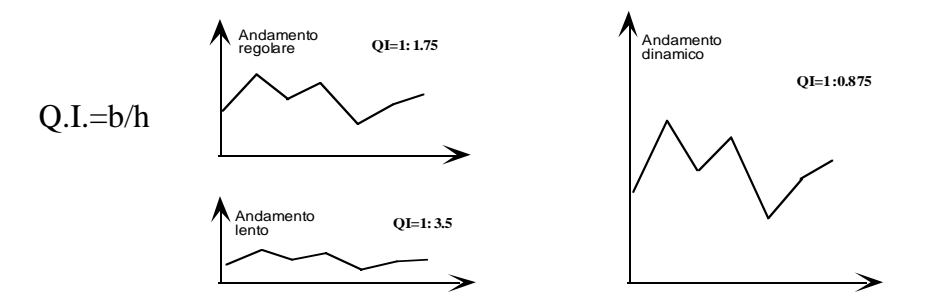

**Se si modifica l'altezza o la base o entrambe si modifica l'orientamento dei segmenti del profilo cioè l'angolo che essi formano con l'asse temporale.**

**Se il quoziente immagine tende a zero l'inclinazione di tutti i segmenti tende a zero con un appiattimento sull'asse delle ascisse; se tende ad infinito tutti i segmenti tenderanno a disporsi verticalmente.**

**In entrambi i casi sarà molto difficile cogliere delle differenze di inclinazioni e quindi percepire le tendenza evolutiva della serie storica.**

### **La scala logaritmica**

**Si usa se una serie ha sia valori molto piccoli che molto grandi.**

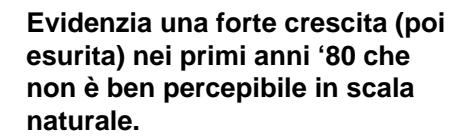

**L'asse delle ordinate -sul lato destro- riporta i logaritmi decimali dei valori.**

**Tale asse non può essere allineato allo zero in scala naturale (il logaritmo di zero non esiste).**

**per valori inferiori all'unità, i logaritmi sono negativi.**

> **Il logaritmo ha un effetto telescopico: ingrandisce le differenze piccole e rimpiccolisce quelle grandi.**

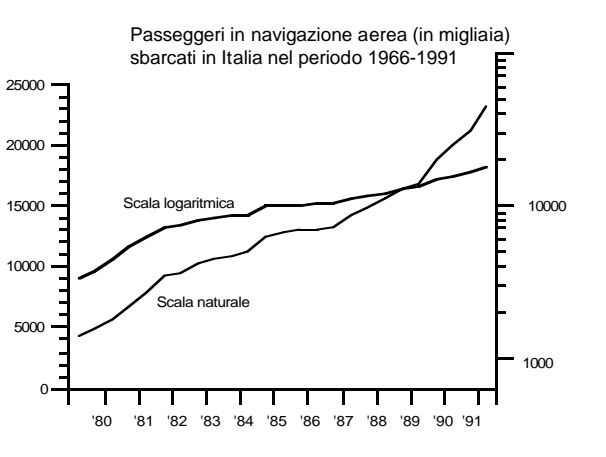

#### **Scala logaritmica/2**

Si realizza sostituendo ai valori (purché positivi) i loro logaritmi: Y<sub>i</sub> = Log(X<sub>i</sub>) **laddove sull'asse delle ascisse si riportano in scala naturale i periodi di rilevazione (diagramma semilogaritmico).**

**In scala naturale tra 6000 e 6001 c'è la stessa differenza che c'è tra 12000 e 12001;**

**In scala logaritmica, ad uno stesso segmento sulle ordinate, corrisponde uguaglianza di rapporti:**

$$
(1.5-1.4)=(2.8-2.6) \longrightarrow (2^{1.5}/2^{1.4})=(2^{2.8}/2^{2.7})
$$

**Quindi l'uguaglianza dei due rapporti.**

$$
Log(X_1) - Log(X_2) = Log(X_3) - Log(X_4)
$$

$$
Log\left(\frac{X_1}{X_2}\right) = Log\left(\frac{X_3}{X_4}\right)
$$

#### **Esempio Fatturato del settore della comunicazione d'impresa e della Data Marketing Italia, s.r.l.**

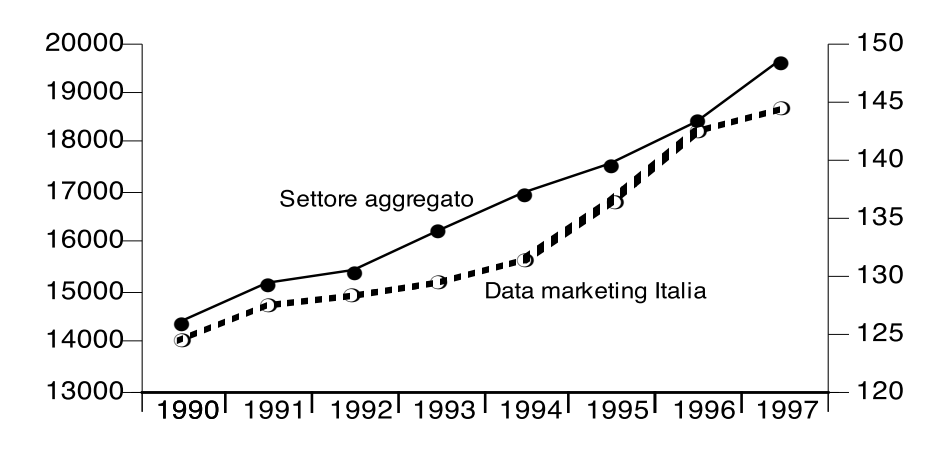

**Nel diagramma in scala logaritmica risalta l'andamento della D.M.I. che sembra crescere ad un ritmo regolare: gli scarti tra ordinate sono pressoché costanti da un anno all'altro.**

**Anche il settore aggregato ha un ritmo di crescita regolare, ma nettamente superiore a quello della D.M.I.**

### **Effetto di smussamento**

**La trasformazione logaritmica modifica l'andamento della serie storica facendo apparire lineare un andamento curvilineo e viceversa.**

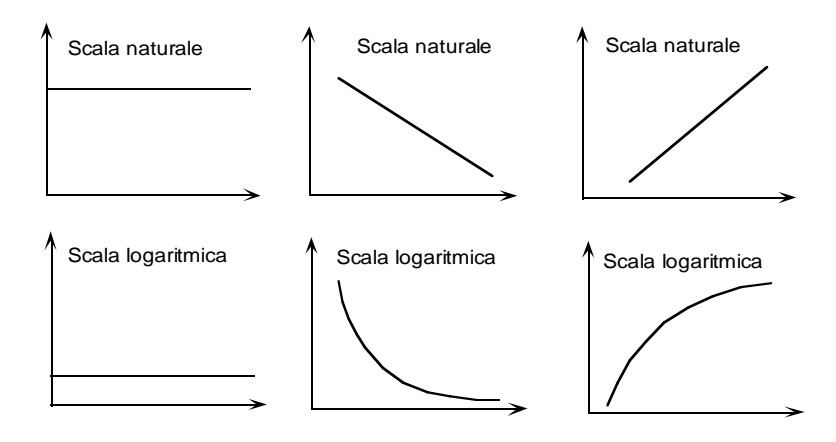

**Questo effetto può essere sfruttato per presentare un andamento tormentato da picchi e valli con un profilo più dolce o con oscillazioni più smorzate portando in primo piano il gradiente naturale del fenomeno.**

#### **Esempio**

**Andamento trimestrale del saldo di cassa di un'impresa. La serie mostra una crescita persistente e fluttuazioni regolari**

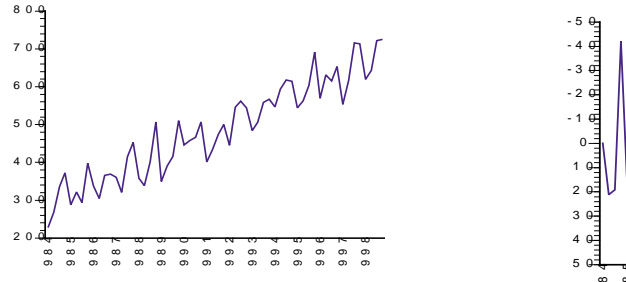

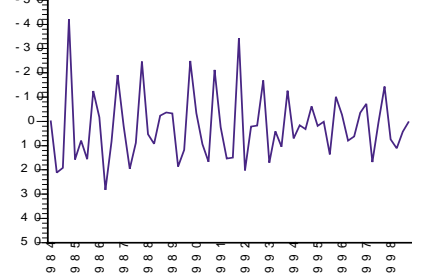

**Nel grafico a destra, tutti i valori tranne l'ultimo sono stati sostituiti da: 100\*[Log(Yt/Yt-1)]. La nuova rappresentazione elimina entrambi gli effetti anche se compaiono imprevedibili oscillazioni smorzate.**

**La differenza in scala logaritmica ha di solito effetti stabilizzanti sull'andamento della serie storica anche se, di tanto in tanto, inserisce effetti artificiali il cui impatto non è sempre positivo ai fini dell'analisi.**

### **Scelta della base**

**i logaritmi possono essere: decimali, binari, naturali.**

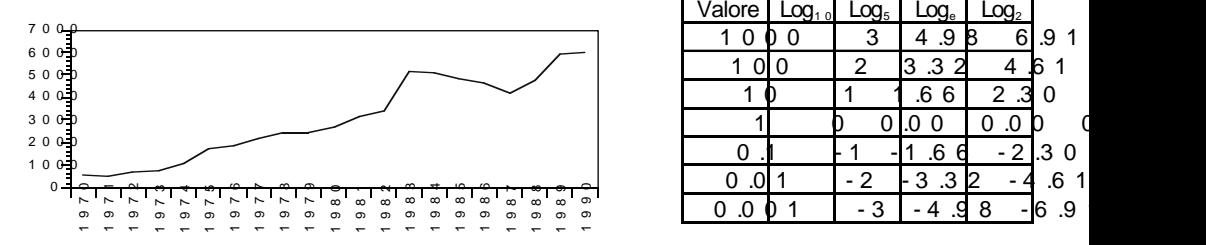

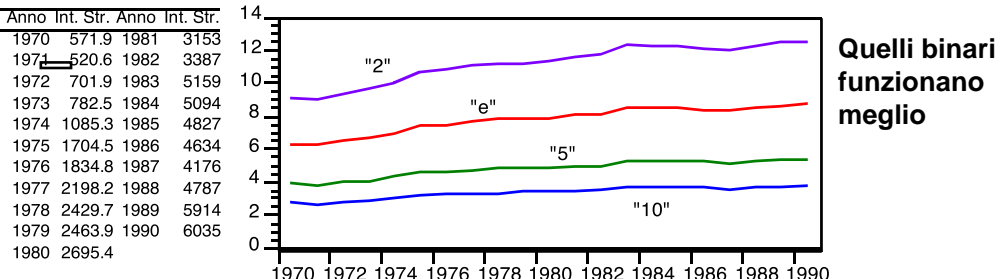

 $Log_a(x) = \frac{Log_b(x)}{Log_b(a)}$ 

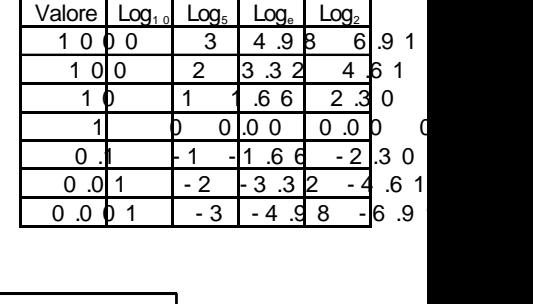